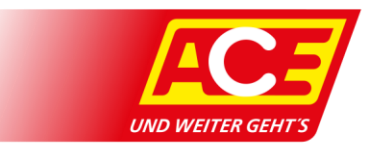

## **Anleitung App Passwort vergessen**

Schritt für Schritt Anleitung, wie man in der App ein neues Passwort vergeben kann, um sich anmelden zu können. Voraussetzung: Sie sind bereits in der ACE-App registriert. Hinweis: Screenshots zeigen die Android Version de

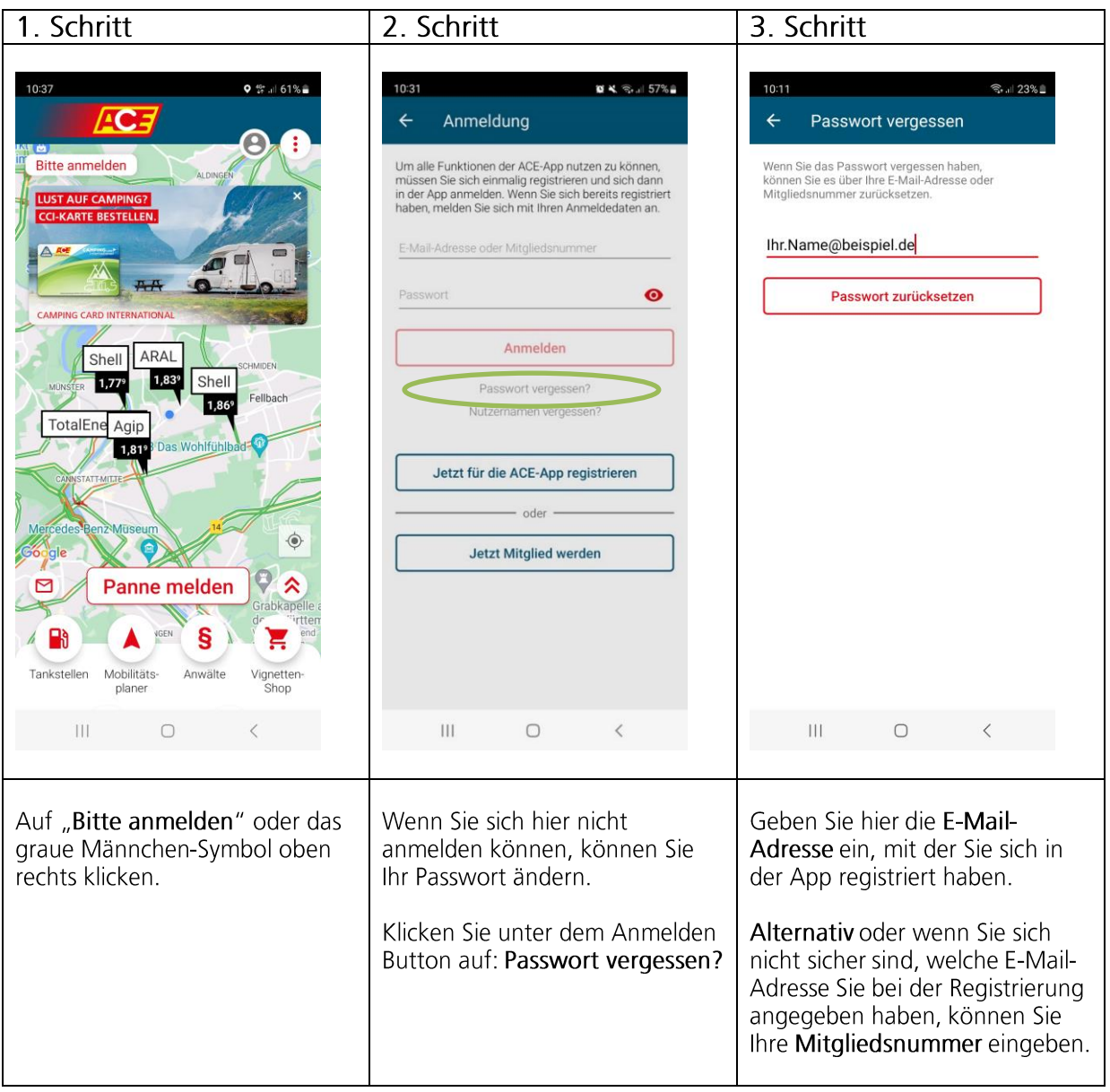

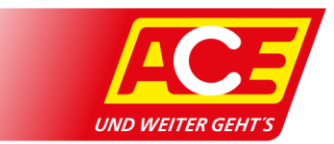

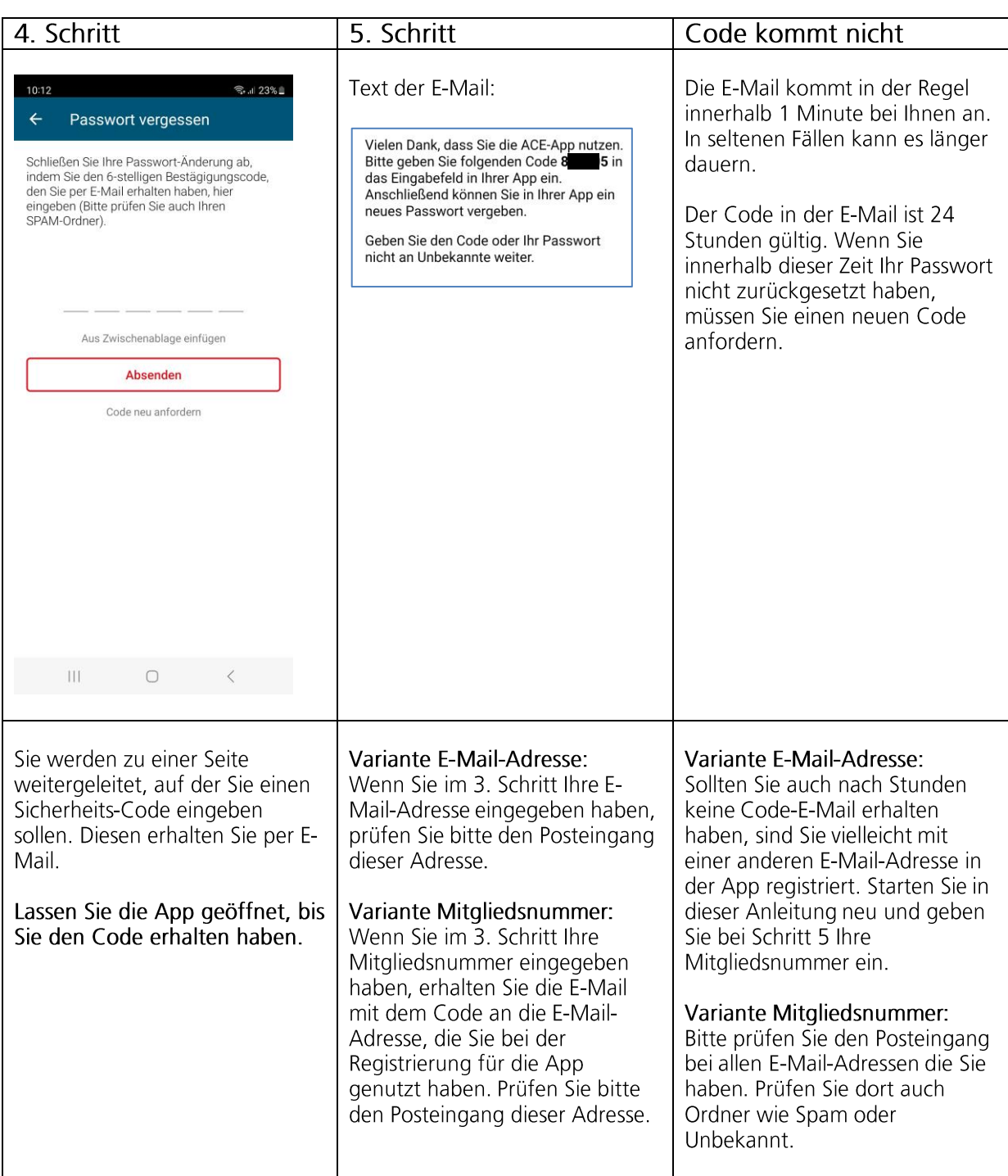

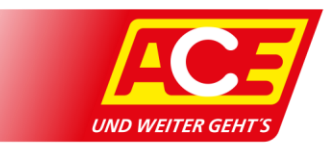

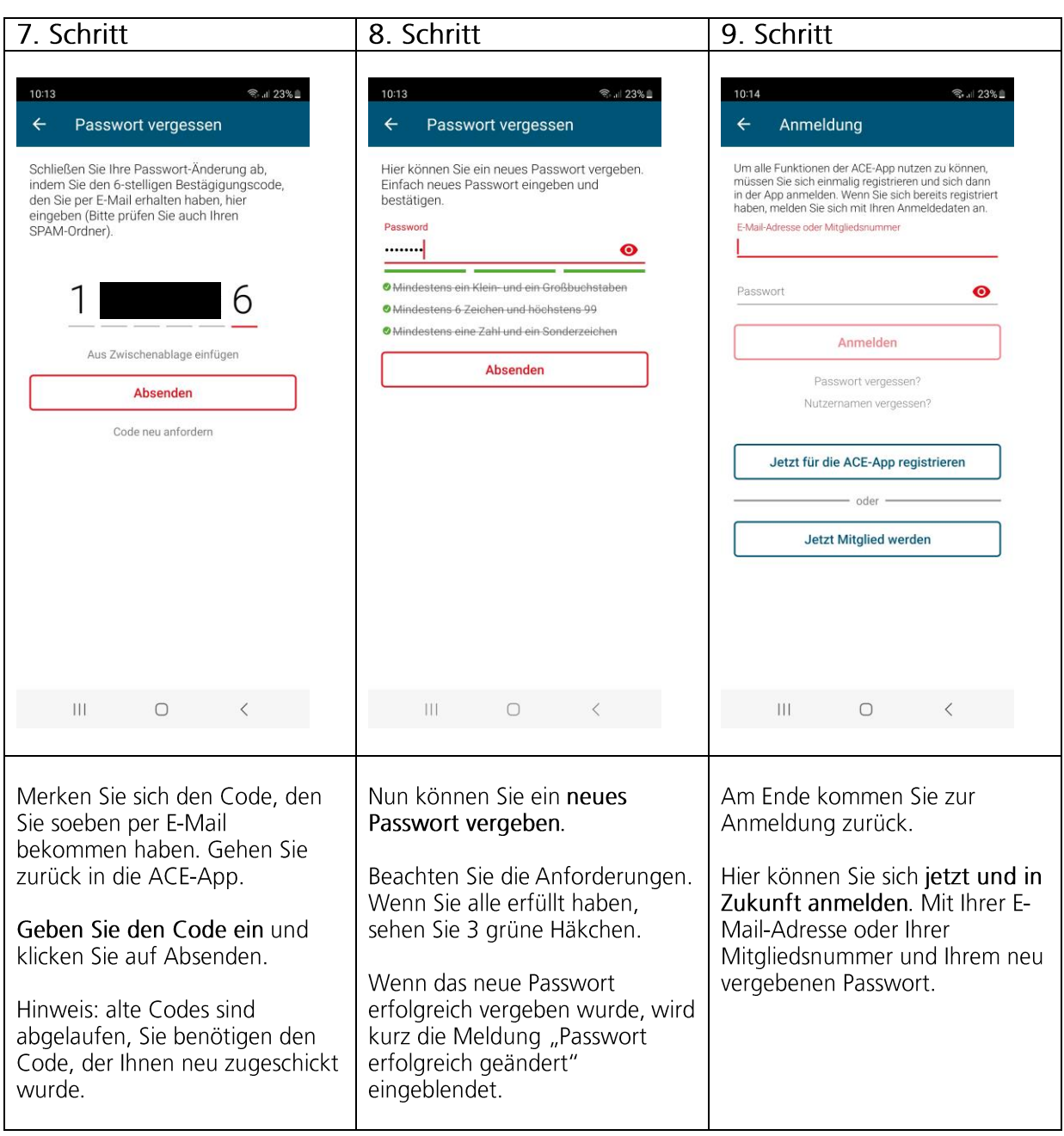